### **SCHOOL IS COOL**

Make sure you have everything you need for long-lasting, high-quality results!

designed by:

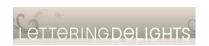

http://www.letteringdelights.com

brought to you by:

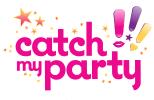

www.catchmyparty.com

sponsored by:

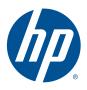

www.hp.com/go/everydayprinting

s—find <u>ites</u> and <u>iizing</u>

#### SUPPLIES CHECKLIST

| PAPER  **The state of the state of the state | HP Brochure and Flyer Paper For more durable print projects, try heavier-weight paper.                                                                             |
|----------------------------------------------------------------------------------------------------|----------------------------------------------------------------------------------------------------|
| INK  NEW Machiner  See Name in own propries  Sold ARL                                                                                                    | HP XL ink cartridges  Save money with HP XL ink cartridges, which print up to three times more pages.   1                                                          |
| PRINTER  **Consequent to the standard size of the standard size of the s | HP Officejet 7500A Wide Format e-All-in-One An ideal choice for anyone requiring both creativity and versatility in their printer. See all HP Photosmart printers. |
| <sup>1</sup> Compared with the standard, single HP ink cartridges. See: <a href="https://www.hp.com/go/learnaboutsupplies"><u>www.hp.com/go/learnaboutsupplies</u></a> .                                                                                                    |                                                                                                    |

## Party Tip: Personalize you

| SCISSORS for cutting out printables  Personalize thank-you card free card temple tips for custom and printing and printing that the printing that the printi |
|----------------------------------------------------------------------------------------------------|
| A HOLE PUNCH for making holes in banners or tags                                                                                                    |
| 3" CIRCLE OR<br>SCALLOPED PUNCH<br>for punching out party circles<br>(scissors will also work fine)                                                                                                    |
| RIBBON OR STRING for stringing banners, party circles, and tags                                                                                                    |
| LOLLIPOP STICKS for making easy cupcake toppers                                                                                                    |
| STRONG TAPE (single or double-sided) for adhering cupcake toppers, tags, and labels                                                                                                    |

#### FREE SHIPPING ON INK & PAPER

Get free shipping, delivered next business day with no minimum when you order from the <u>HP Home & Home Office online store</u>.

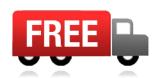

GLUE DOTS OR THUMB TACKS

for hanging banners and signs

### LD Lettering delights

To print the cirles out at 2" in Adobe Acrobat, change the page scaling to "none" in the drop down box of the printer dialog. Print on white paper and trim around circles with scissors or 2" punch. For more decorative party and gift ideas, visit www.letteringdelights.com

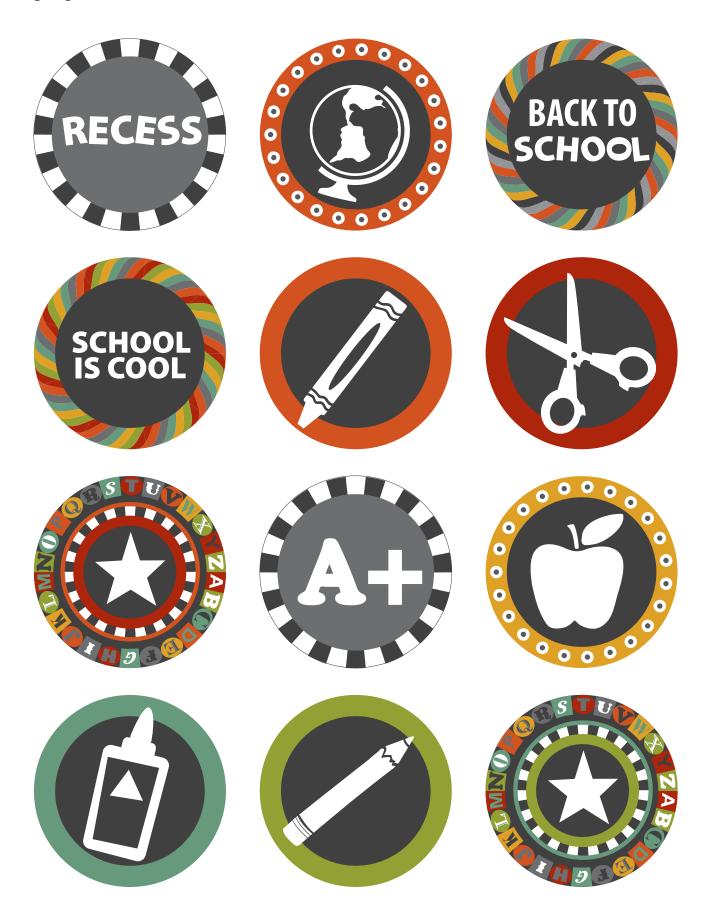

To print sign in Adobe Acrobat at 8x10", change the page scaling to "none" in the drop down box of the printer dialog. For more decorative party and gift ideas, visit www.letteringdelights.com

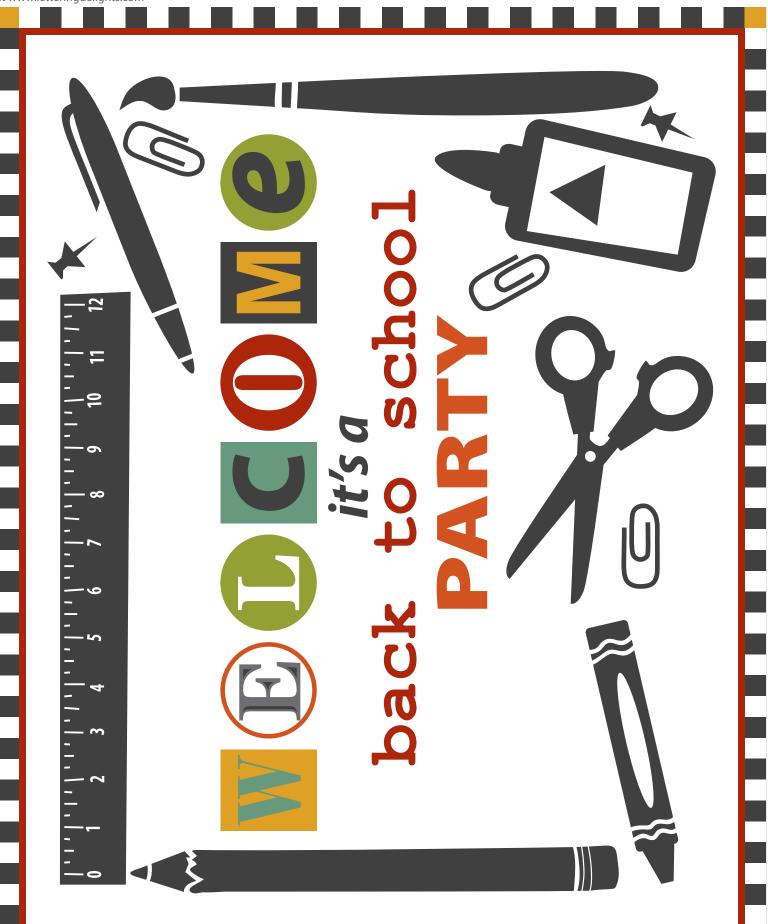

To print in Adobe Acrobat at maximum size, change the page scaling to "none" in the drop down box of the printer dialog. Trim around each topper and fold in half. Staple over top of treat bag. For more decorative party and gift ideas, visit www.letteringdelights.com

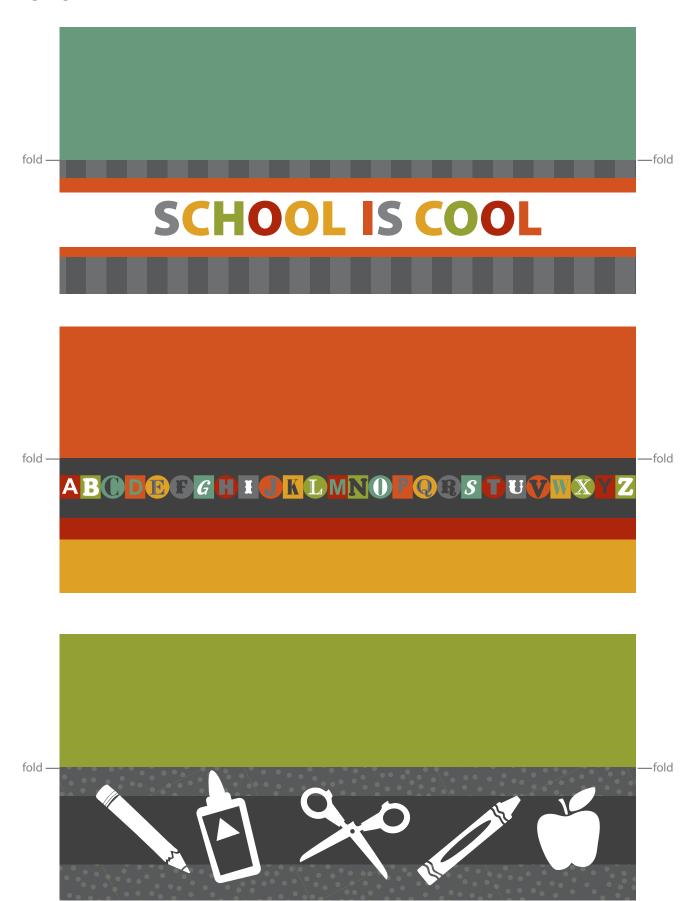

To print tags with 2" width in Adobe Acrobat, change the page scaling to "none" in the drop down box of the printer dialog. Print on white paper and trim. Use a paper punch to add a hole and string. For more decorative party and gift ideas, visit www.letteringdelights.com

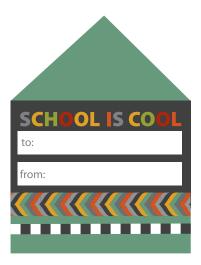

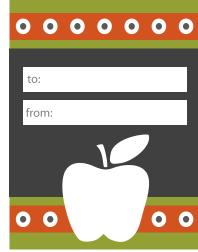

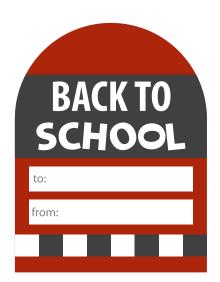

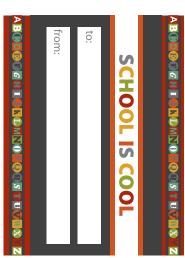

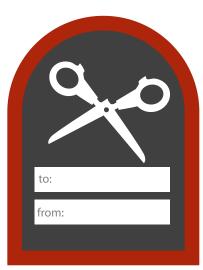

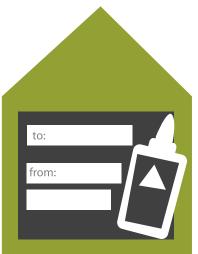

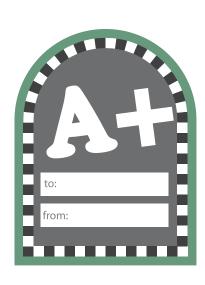

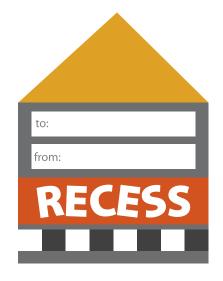

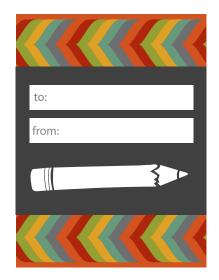

# Pennants and Flags

Print on white paper and trim. Fold each pennant or flag in half at the pattern change and glue around straw or toothpick. For more decorative party and gift ideas, visit www.letteringdelights.com

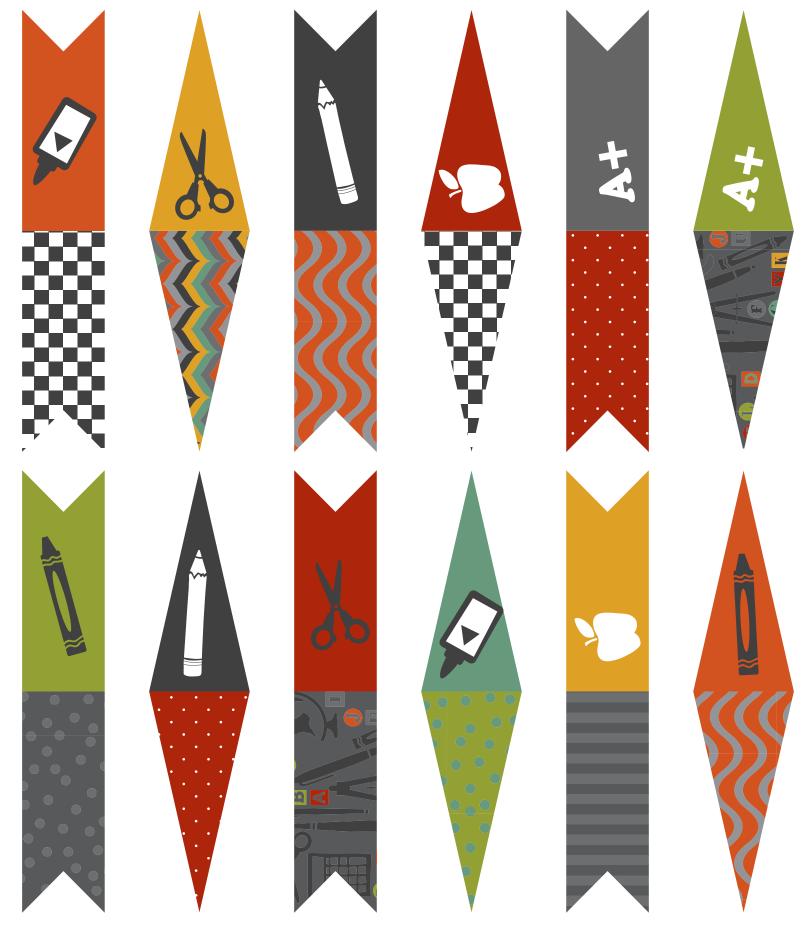

Print on white paper and trim. Fill in blank area with personalized messages. For more decorative party and gift ideas, visit www.letteringdelights.com

I know you're first day will be all - write!

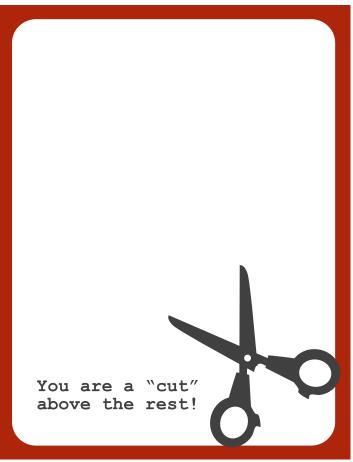

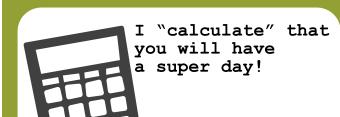

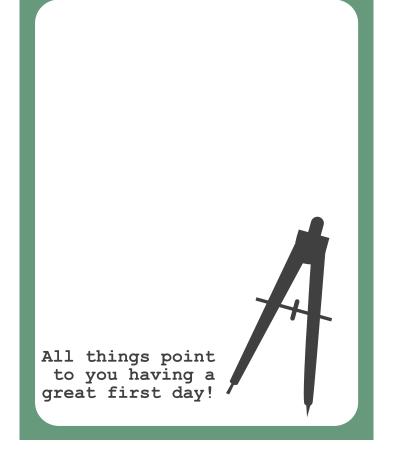

To print wraps in Adobe Acrobat, change the page scaling to "none" in the drop down box of the printer dialog. Print on white paper and trim. For more decorative party and gift ideas, visit www.letteringdelights.com

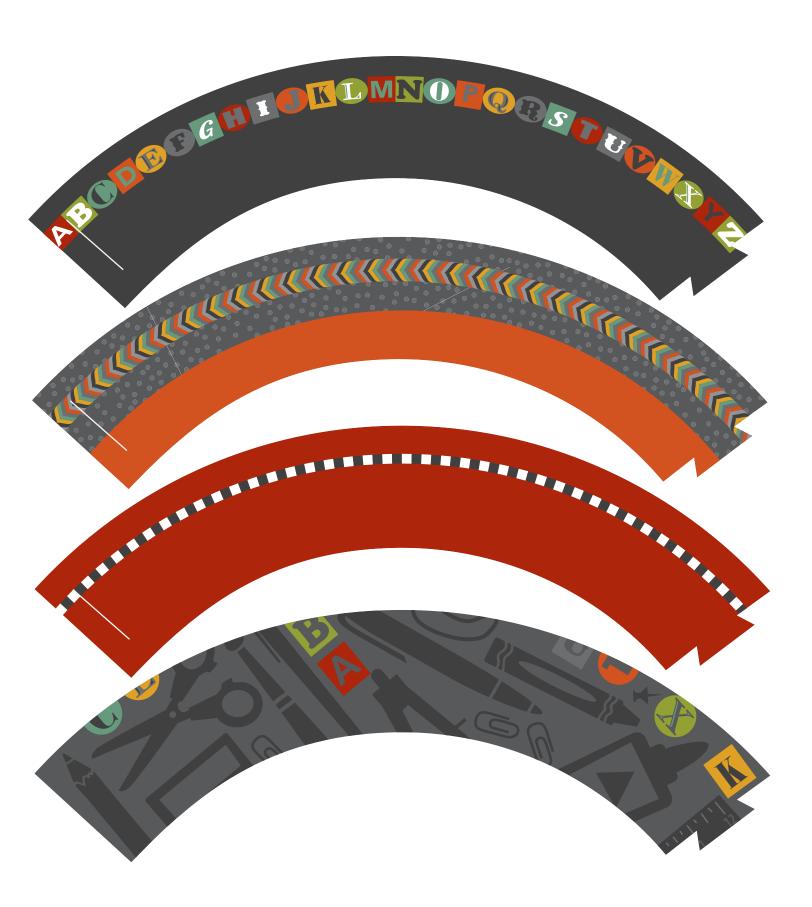

## Water Bottle Labels

To print in Adobe Acrobat at maximum size, change the page scaling to "none" in the drop down box of the printer dialog. Labels will be longer than necessary. Trim to fit water bottles. Overlap and adhere ends together. For more decorative party and gift ideas, visit www.letteringdelights.com

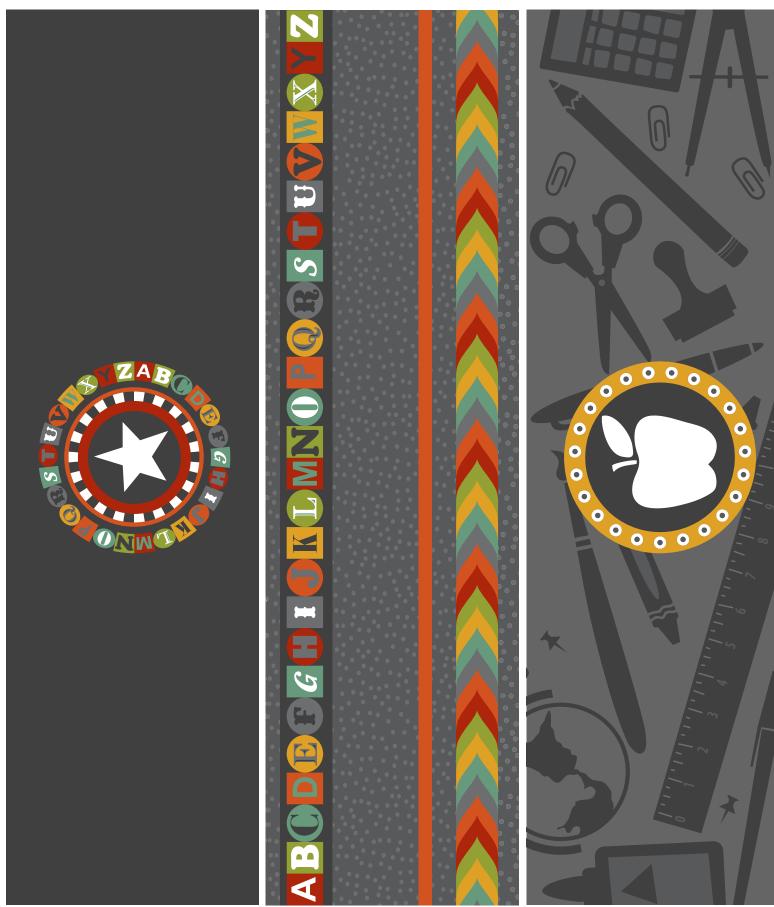

Print on white paper and trim. Add punch holes, buttons, strings, or trim. For more decorative party and gift ideas, visit www.letteringdelights.com

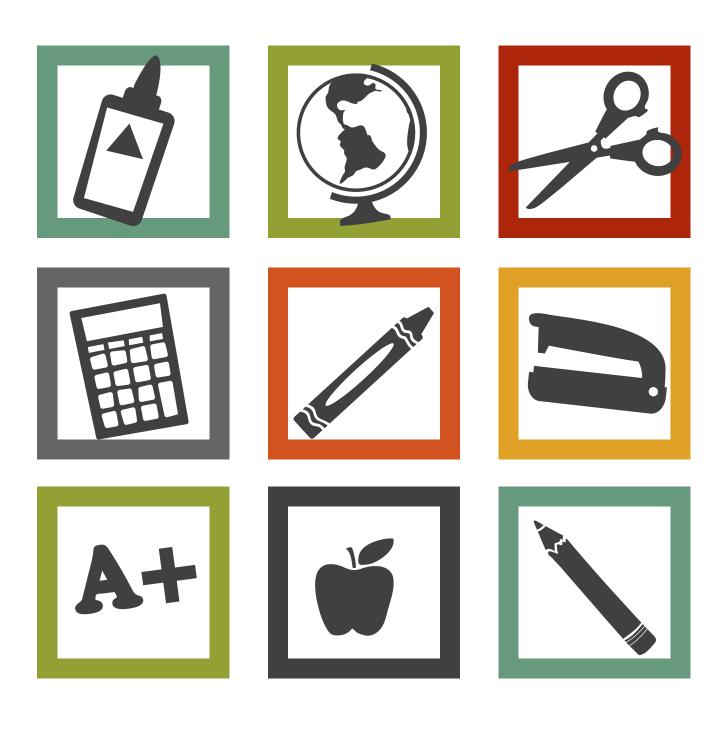

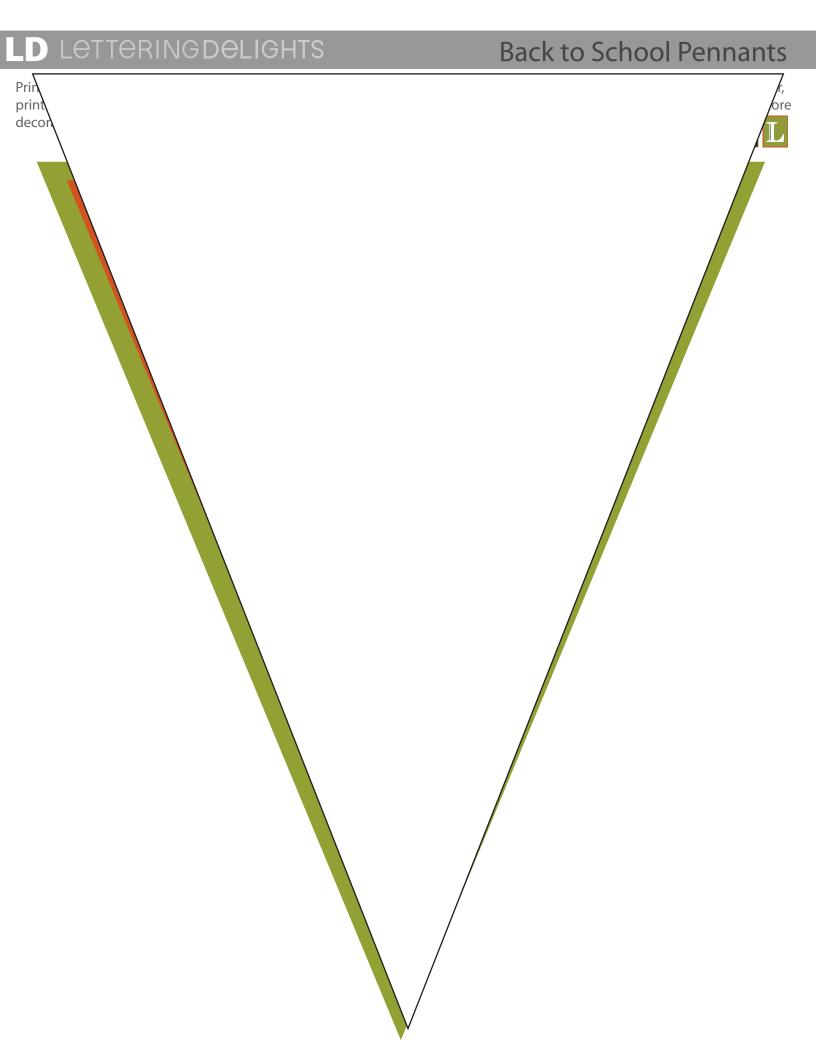

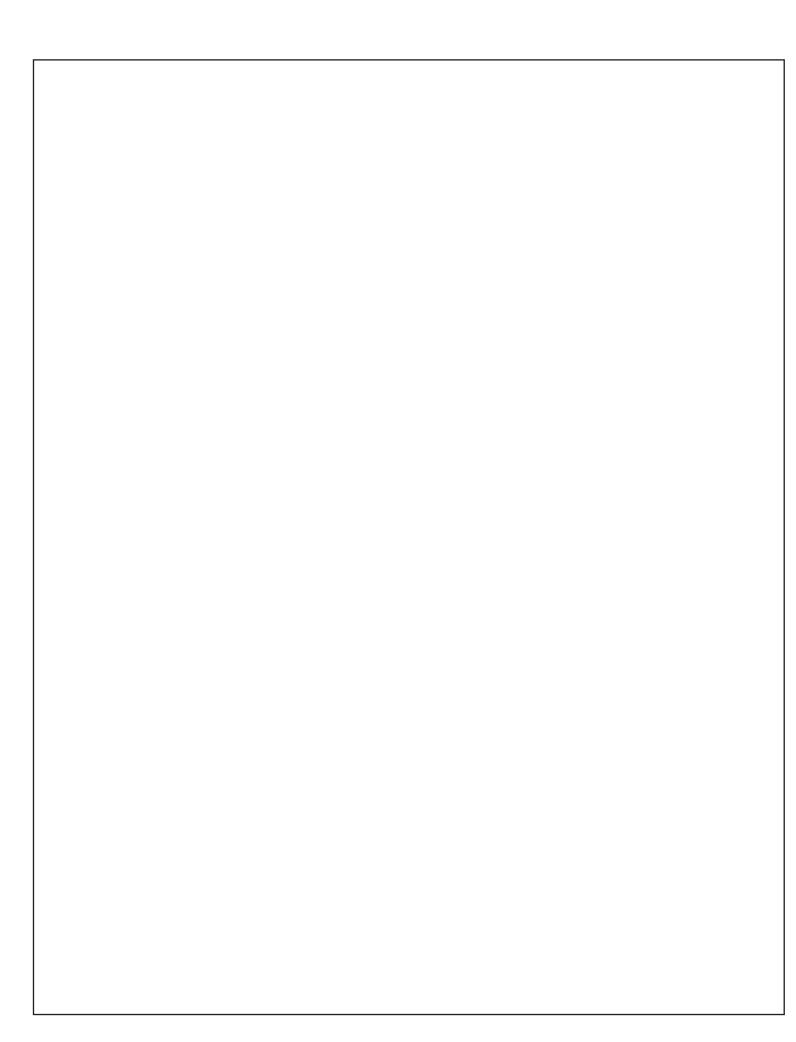

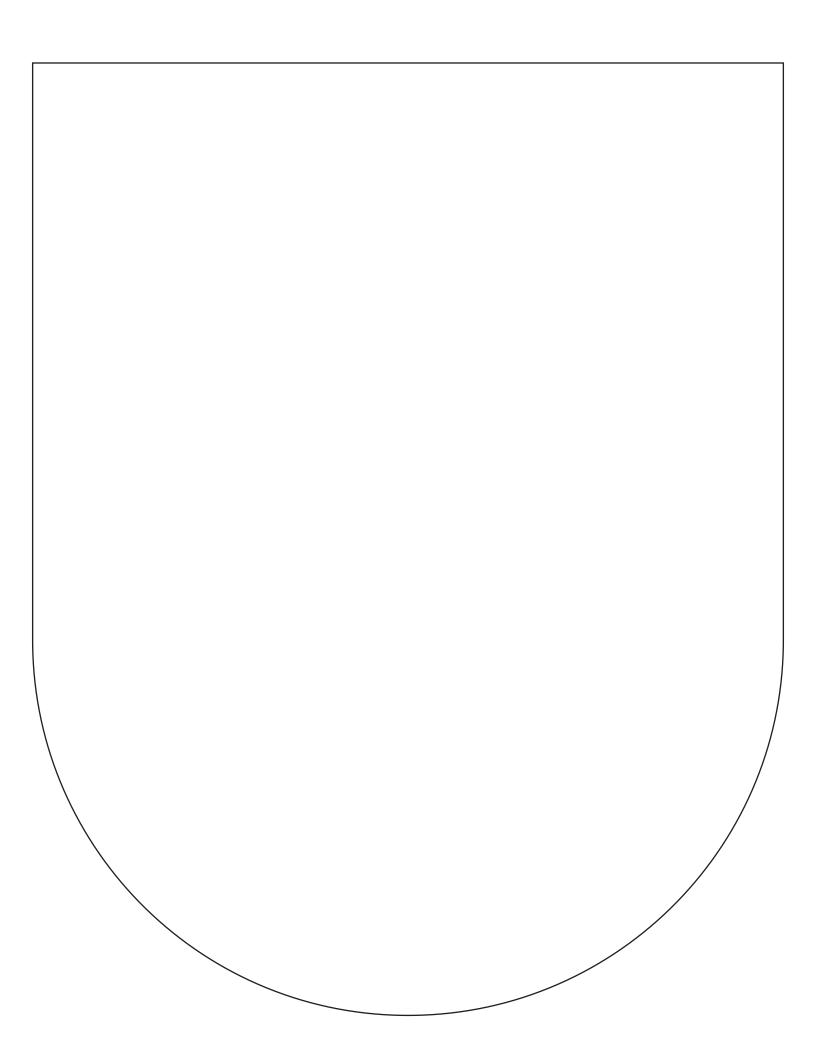

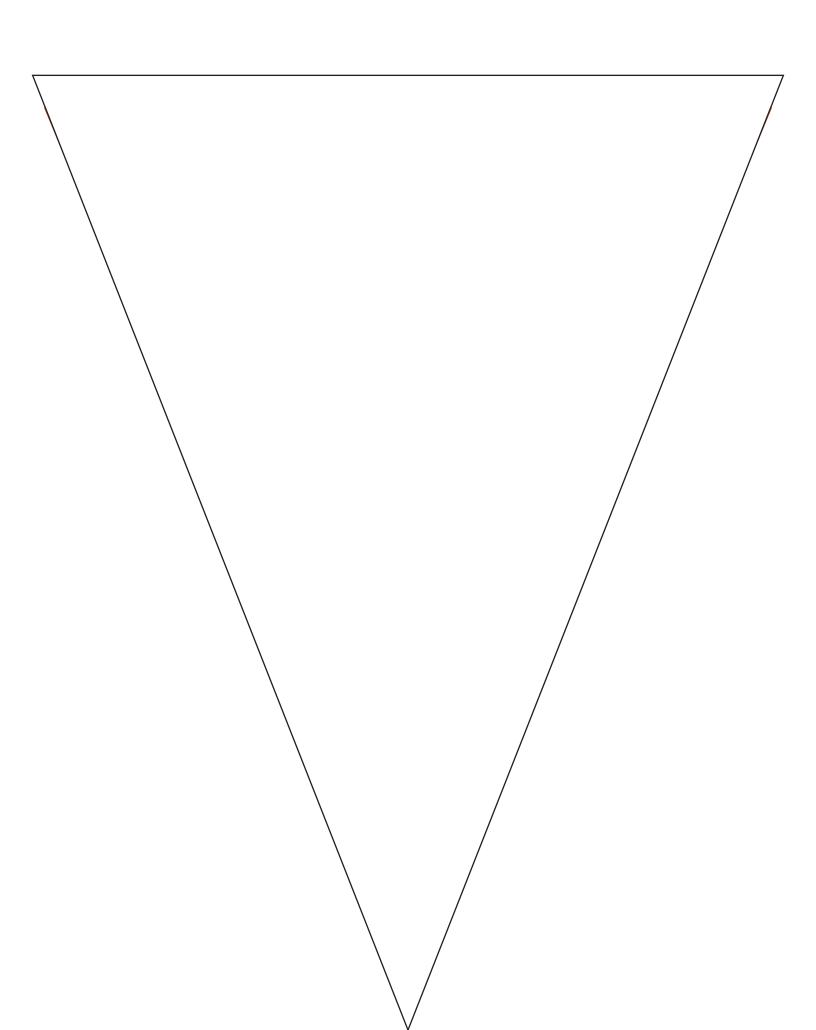

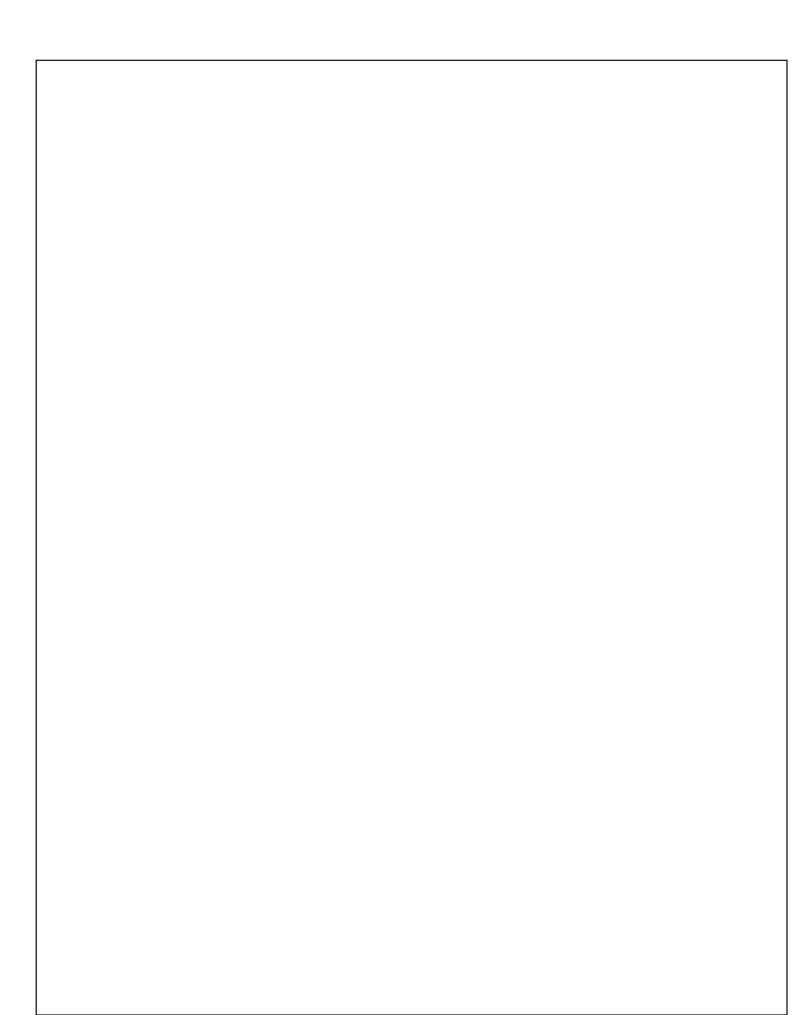

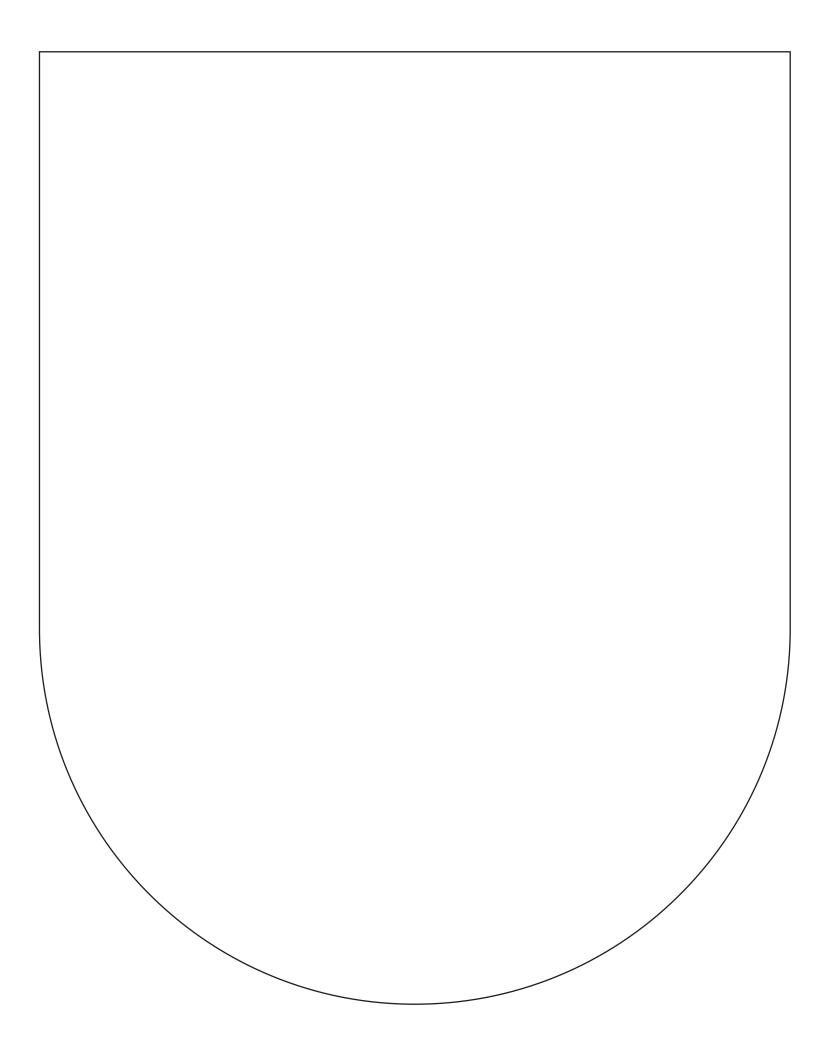

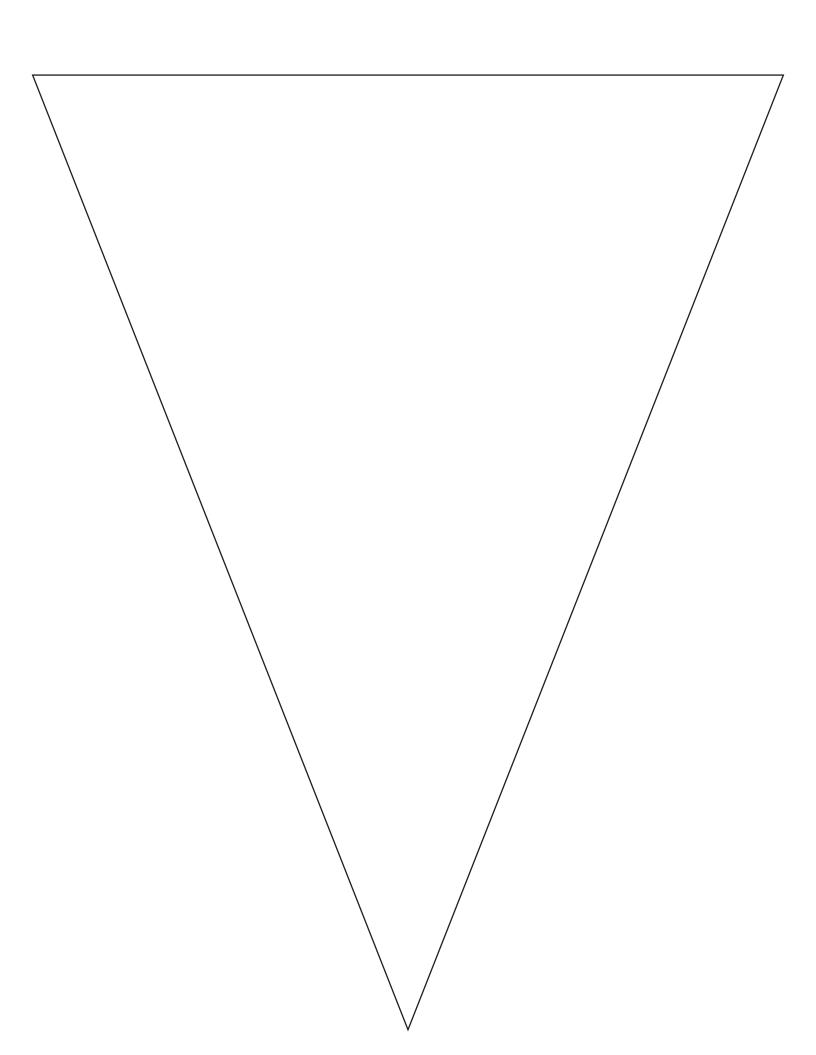

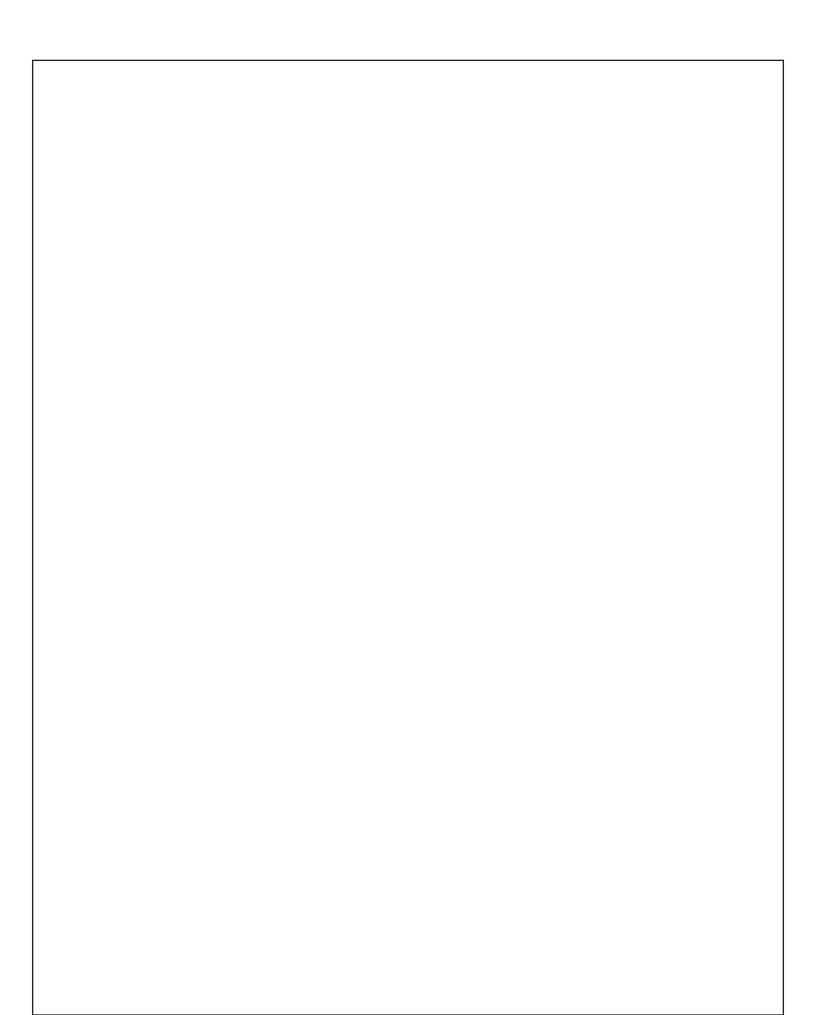

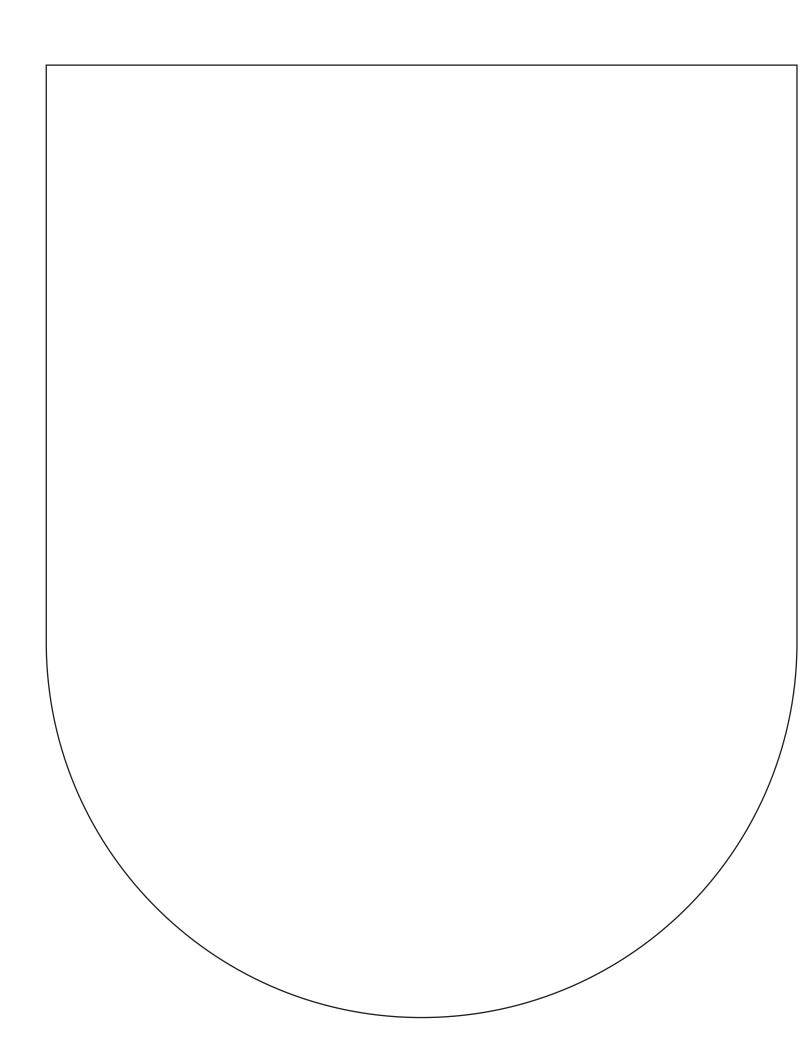

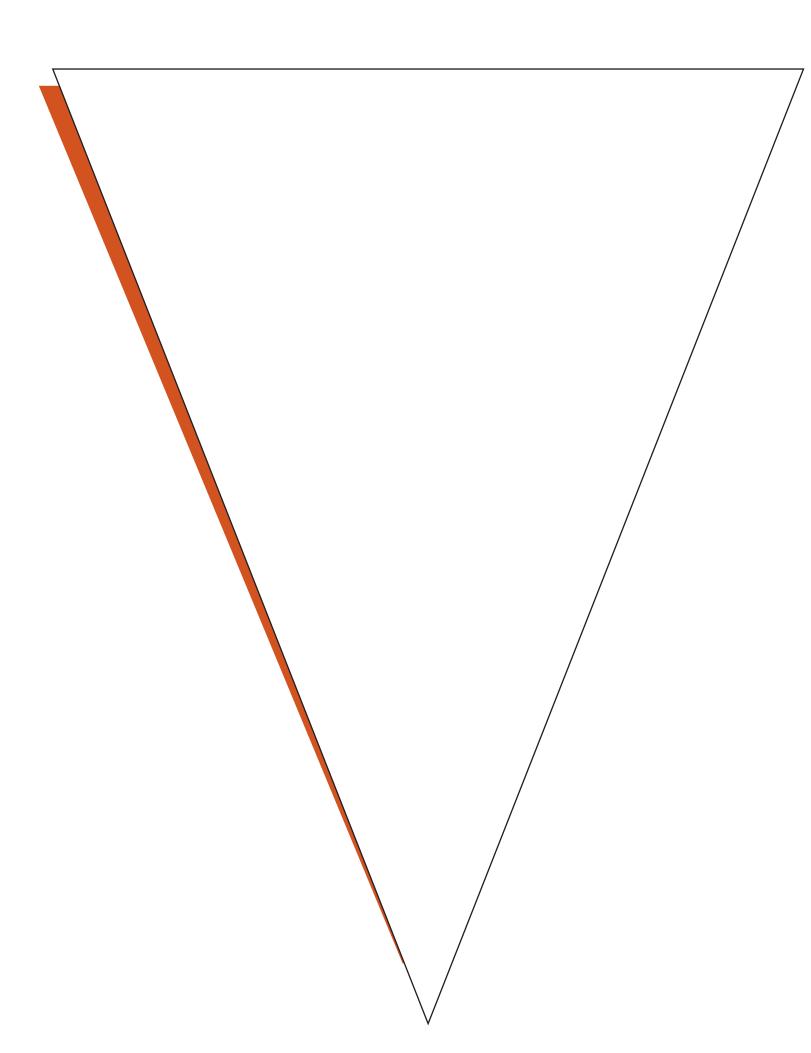

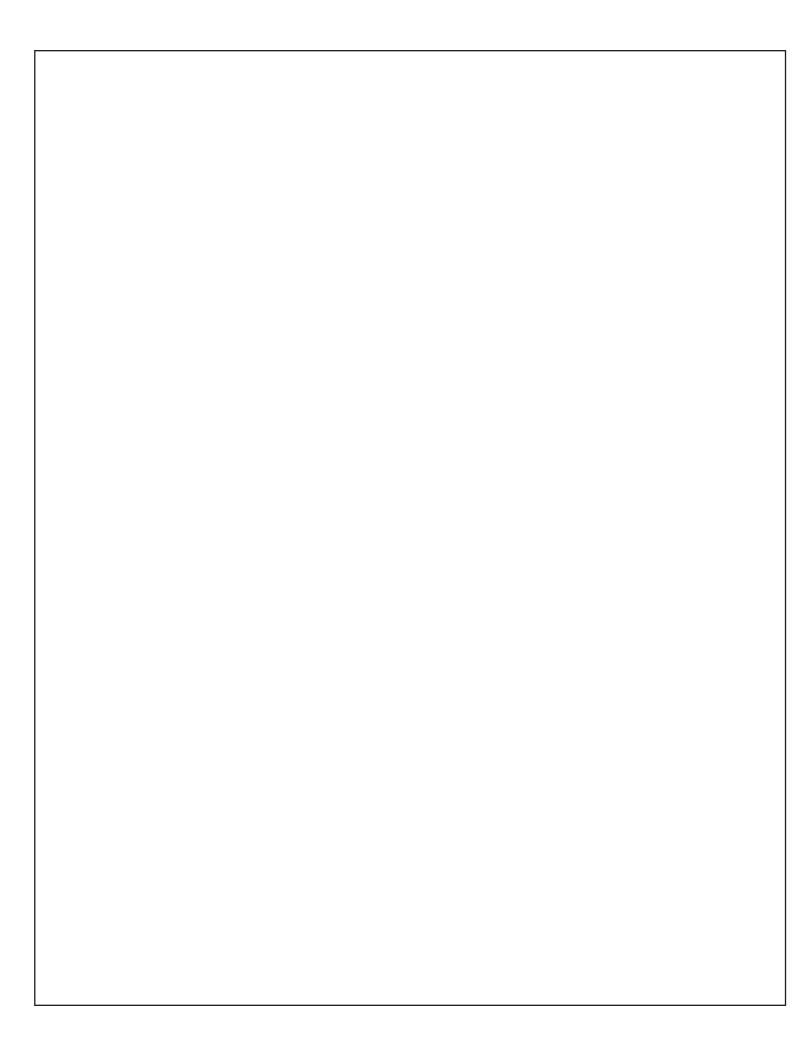

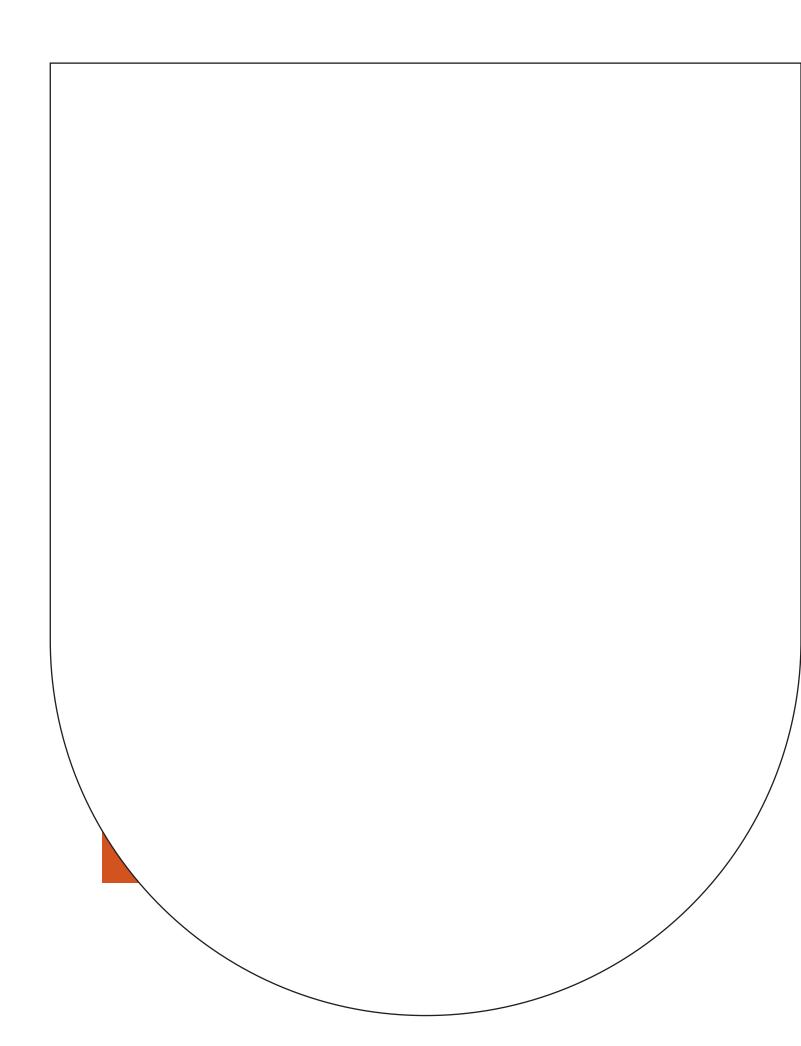

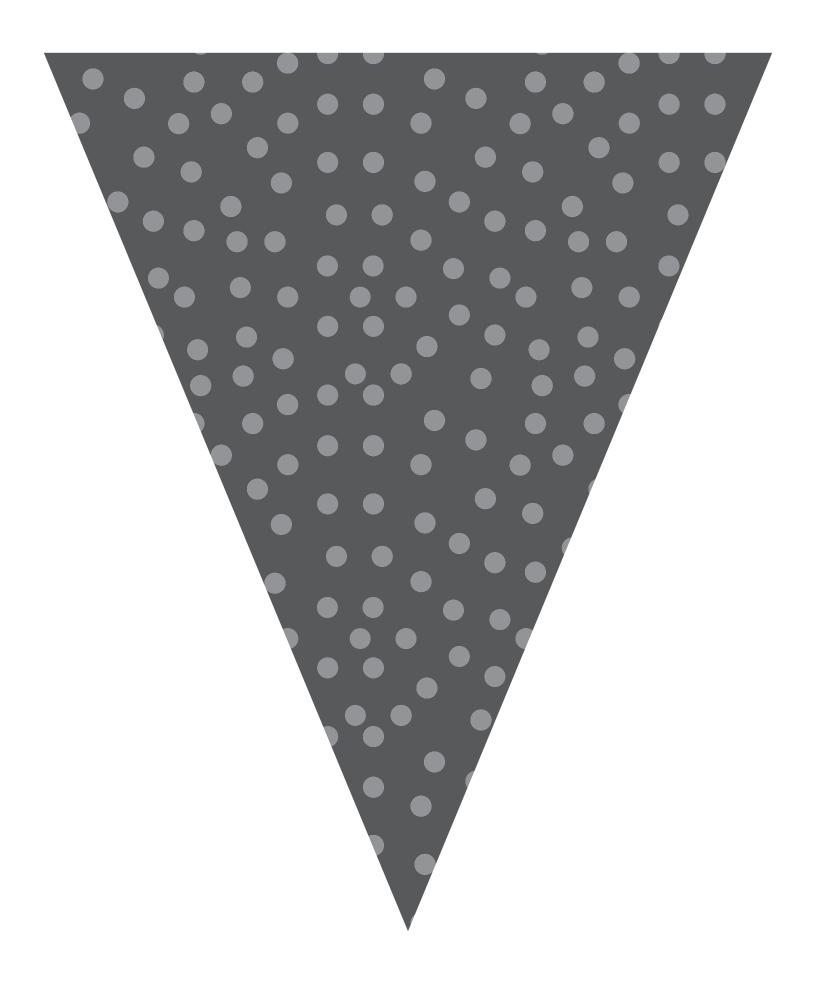

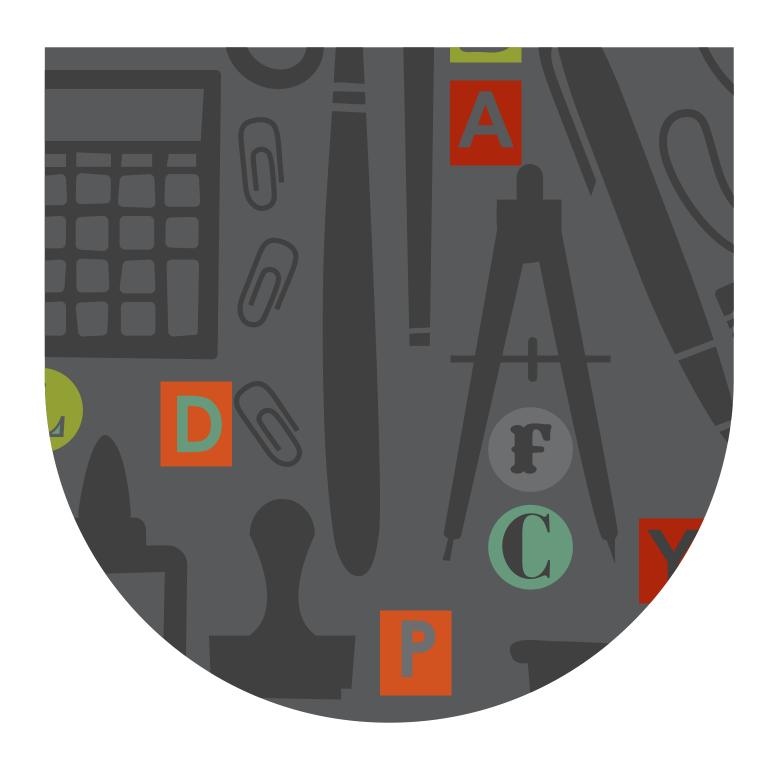

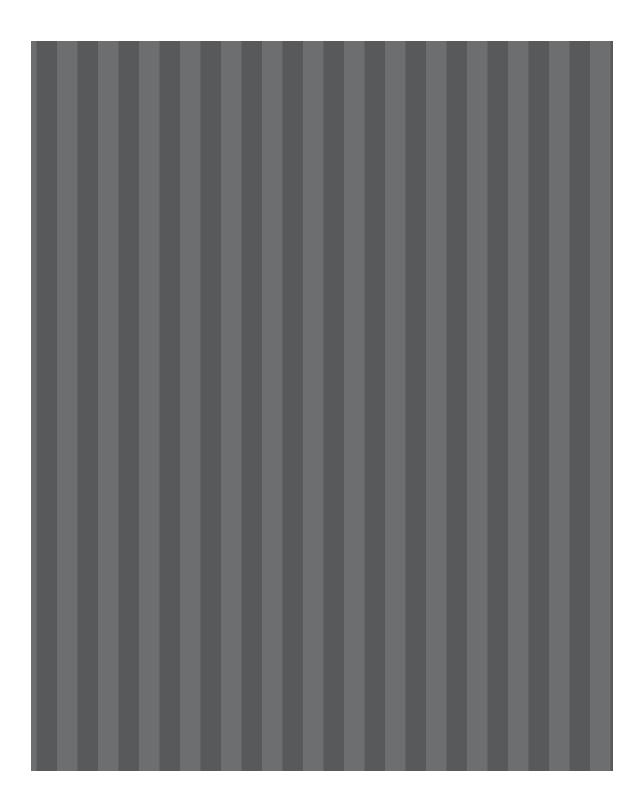